# MATLAB & Guests. Drawing & Painting: (Trans)medial experiments

This site is work in progress. Please check updates and changes regularly.

We will turn our physical exhibition into a virtual exhibition, using 360° image and videos (see example). Our virtual exhibition will then be online via dps-platform.netSee also Videorecording

# **Exhibition info**

**Download** 

# Location

Toni-Areal ZHdK: Kunstraum and Gallery 1 & 2

# **Schedule**

## **Everyone is welcome to join in whenever you have time!**

Lukas Tam Wai Ping and his students will be in Zurich from 3 to 9 December (some students will stay longer).

**Sunday, 3 December,** Lukas Tam Wai Ping and students arrive (1:25 pm), some leave Saturday, 9 December at 4:20 pm, others stay on.

# Monday, 4 December,

# **Toni-Areal Entrance Hall**

**9 am** Welcoming Tam Wai Ping and students, meeting point: ZHdK entrance hall (Dominique and Elena will be there, who else would like to join?

# Gallery 2:

10 - 11 am Rehearsal Performance Maya Kumagawa

## Gallery 1:

**11:15 am** Dominique introduces exhibition layout, already allocated works; everyone (with work not yet allocated): 1–2 minutes describing the work. Followed by discussion and decision in which space which works will be shown. (See further info below)

Followed by: Setting up the exhibition, preparing for video-recording of presentations and performance, preparing collaborative painting.

Note: Prior to installing: check about exact hanging, placing etc. with Dominique

# Tuesday, 5 December,

setting up show, experimenting with 360° camera, documenting exhibition for our online presentation

#### Last update: 2017/12/09 11:22

# Wednesday, 6 December,

video recording presentations and works **10 am** Starting video-recording Clio Newton's presentation, then followed by self-organised group work (let Dominique know about your ideas for the video presentation recording).

#### noon

Swetlana Heger-Davis, director Department Art & Media, meets Tam Wai Ping.

6 pm Open reception

# Thursday, 7 December,

**9.45 am**, meeting in front of **Haus der Farben** 10 am – noon, **Haus der Farben**, Material Archive, *Lecturer* Beat Soller, *Addresse* Langwiesenstrasse 34, Örlikon

# Friday, 8 December,

**SARN** 

8 pm, Gallery 2, Performance Maya Kumagawa

# Saturday, 9 December,

SARN, Lukas Tam Wai Ping and some of his students fly back to Hong Kong

# **Exhibition Layout**

Some works are already allocated to particular places.

On Monday (see details above) Dominique will give an overview of where which work is already placed. Followed by an overview of the work to be placed, which then will be allocated to one of the rooms (Kunstraum, Gallery 1 and 2).

Work already allocated to particular spaces:

#### Kunstraum

Clio Newton

Vemo Hang Liwei

## **GALLERY 1**

MATLAB collaborative painting outcomes China Art Academy Hangzhou and Connecting Space Hong Kong (both from early this year)

### **GALLERY 2**

Maya Kumagawa Flza Sile

# **Technical Equipment**

# To order

Head microphone (Marie Griesmar) Cameras

## ===Leihs/Dominique=== 4-19 December:

14X Beamer Acer H6517ST Kurzdistanz Full HD beamers

- 14x Media Player Movebox CRY-MBHD-108 Of which: 4 for Tam Wai Pings group, 3–8 for Collaborative painting MATLAB documentation, Who else needs one?
- 2x VGA-Verteiler Matrox TripleHead2Go, of which one is for collaborative painting documentation
- 1x VGA-Verteiler Matrox Dual
- 4x miniConverter Blackmagic analog to SDI
- 1x miniConverter Blackmagic HDMI to S
- 1 x Videostativ Manfrotto 055XB/701HDV Videoneiger, Lukas' group?

1 x

#### 4-14 December:

1x LED-TV Samsung UE32 for Lukas/Wai Ping's Group Fotostativ Manfrotto 055XPROB/488RC2 Kugelkopf

## 4-8 December:

3x AVCHD-Kamera Sony for Video-recording

2x HD Handycam Sony HD for Video-recording

1x UHD-TV Samsung UE55JU7 for Lukas/Wai Ping's Group

1 x Mikrofonstativ 160cm ohne Galgen, Video-recording

1 x Stativ Manfrotto 111U, Video-recording

1 x Stativ Manfrotto MA 052B, video-recording

#### 5-8 December:

1x Lichtkoffer Lowel Action Kit

1x Smartphone Film-Kit

### 6-8 December:

1x Lichtkoffer Lowel Basically 3 Kit

5x DSLR Nikon D7200 (18-105mm) for Video-recording

1 x Videostativ Manfrotto 745/701HDV Video, Video-recording

# 6-8 December:

1 x Video Stativ Velbon CX 686, Video-recording

#### To do

Work list: Fill in your work title etc.

Upload your videorecording. Password: The password is on the handout (for all participants available at our meeting on Monday, 4 December).

Opening/closing exhibition + taking down the exhibition: Please sign up

From:

https://wiki.zhdk.ch/matlab/ - MATLAB @ MA Fine Arts, Zurich University of the Arts

Permanent link:

https://wiki.zhdk.ch/matlab/doku.php?id=exhibition:matlab&rev=1512814943

Last update: 2017/12/09 11:22

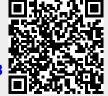